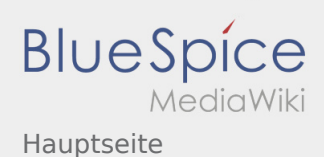

## Hauptseite

## **[Version vom 2. März 2020, 23:44 Uhr](https://wiki.rover.de/index.php?title=Hauptseite&oldid=204) [\(Quelltex](https://wiki.rover.de/index.php?title=Hauptseite&action=edit&oldid=204) [Aktuelle Version vom 9. Mai 2024, 16:31 Uhr](https://wiki.rover.de/index.php?title=Hauptseite&oldid=887) ([Q](https://wiki.rover.de/index.php?title=Hauptseite&action=edit) [t anzeigen](https://wiki.rover.de/index.php?title=Hauptseite&action=edit&oldid=204))** [Admin](https://wiki.rover.de/index.php/Benutzer:Admin) [\(Diskussion](https://wiki.rover.de/index.php?title=Benutzer_Diskussion:Admin&action=view) | [Beiträge](https://wiki.rover.de/index.php/Spezial:Beitr%C3%A4ge/Admin)) **[uelltext anzeigen](https://wiki.rover.de/index.php?title=Hauptseite&action=edit))**

([Markierung:](https://wiki.rover.de/index.php/Spezial:Markierungen) [Visuelle Bearbeitung\)](https://wiki.rover.de/index.php?title=Rover-Wiki:VisualEditor&action=view) [← Zum vorherigen Versionsunterschied](https://wiki.rover.de/index.php?title=Hauptseite&diff=prev&oldid=204)

[Jonathan](https://wiki.rover.de/index.php/Benutzer:Jonathan) [\(Diskussion](https://wiki.rover.de/index.php?title=Benutzer_Diskussion:Jonathan&action=view) | [Beiträge](https://wiki.rover.de/index.php/Spezial:Beitr%C3%A4ge/Jonathan)) [\(Markierung](https://wiki.rover.de/index.php/Spezial:Markierungen): [Visuelle Bearbeitung\)](https://wiki.rover.de/index.php?title=Rover-Wiki:VisualEditor&action=view)